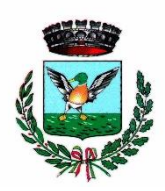

Comune di San Marzano sul Sarno

# Provincia di Salerno

#### **Prot. n. 1143 /2023**

### **Concorso per Istruttore di Vigilanza**

L'espletamento della prova scritta del concorso in oggetto si svolgerà in modalità telematica, secondo le indicazioni riportate nelle "**Istruzioni - Svolgimento prove da remoto**", pubblicate sul sito istituzionale.

Si precisa che, al fine di verificare l'adeguatezza della dotazione tecnica e per meglio comprendere le operazioni da svolgersi il giorno della prova, ciascun candidato dovrà seguire le indicazioni riportate nel link "**Istruzioni - Svolgimento prove da remoto**" pubblicato sulla pagina del concorso, **svolgendo tassativamente la simulazione almeno tre giorni prima** della data di svolgimento della prova.

Il candidato, come indicato sulle istruzioni, potrà accedere alla piattaforma con i seguenti dati:

- **Nome Utente**: il proprio codice fiscale.
- **Password**: inserire la propria data di nascita (gg/mm/aaaa)

La **prova** si svolgerà accedendo alla piattaforma della Società Ales S.r.l., società affidataria del servizio, nel rispetto delle istruzioni di cui all'allegato, pena l'esclusione dalla prova, secondo il seguente calendario:

## **Prova Preselettiva**

il giorno **18/07/2023 dalle ore 8:30 alle ore 9:30** sono convocati i candidati ammessi alla prova preselettiva. I candidati che si dovessero presentare oltre l'orario indicato, non saranno ammessi a sostenere la prova. L'inizio della prova è previsto orientativamente entro le **ore 10:00.**

Tutti i candidati dovranno registrarsi e collegarsi, da dispositivo mobile (smartphone o tablet), alla conferenza Zoom per le operazioni di identificazione e di validazione del proprio ambiente di lavoro:

#### **Link Zoom - Prova Preselettiva:**

**[https://us02web.zoom.us/meeting/register/tZcodOGuqT8qHNQkyKZNaf43rCKKJWn6gNn\\_](https://us02web.zoom.us/meeting/register/tZcodOGuqT8qHNQkyKZNaf43rCKKJWn6gNn_)**

**Il candidato che omette di collegarsi alla conferenza Zoom sopra indicata nel giorno e nell'ora di convocazione sarà considerato assente e pertanto rinunciatario.**

In seguito all'accesso alla videoconferenza di cui sopra il candidato dovrà scaricare, tramite il seguente link, il file di configurazione SEB da utilizzare per accedere alla propria prova. Tale file **non dovrà assolutamente essere aperto** prima di ricevere indicazioni in merito da parte dello staff tecnico. **Qualora il file venisse aperto senza autorizzazione, il computer sarà immediatamente bloccato da una password.**

#### **File di Configurazione SEB:**

**[https://www.alesinformatica.com/download/praplmarzano/?wpdmdl=4832&masterkey=b07tk5UyU13WEfmXv7Z](https://www.alesinformatica.com/download/praplmarzano/?wpdmdl=4832&masterkey=b07tk5UyU13WEfmXv7Z5Wz1Y9XqO8UTgjTFRuLRaALhB7TFeYA8ToSg4ILwy_Svp4cwvwOKuOqDhu5ZB02IEr4u1XABPWo6Hr4WE6c2q8T0) [5Wz1Y9XqO8UTgjTFRuLRaALhB7TFeYA8ToSg4ILwy\\_Svp4cwvwOKuOqDhu5ZB02IEr4u1XABPWo6Hr4WE6c2q8T0](https://www.alesinformatica.com/download/praplmarzano/?wpdmdl=4832&masterkey=b07tk5UyU13WEfmXv7Z5Wz1Y9XqO8UTgjTFRuLRaALhB7TFeYA8ToSg4ILwy_Svp4cwvwOKuOqDhu5ZB02IEr4u1XABPWo6Hr4WE6c2q8T0)**

## **Prova Scritta Fabio Fariello**

il giorno **31/07/2023 dalle ore 8:30 alle ore 9:30** sono convocati i candidati ammessi alla prova scritta. I candidati che si dovessero presentare oltre l'orario indicato, non saranno ammessi a sostenere la prova. L'inizio della prova è previsto orientativamente entro le **ore 10:00.**

Tutti i candidati dovranno registrarsi e collegarsi, da dispositivo mobile (smartphone o tablet), alla conferenza Zoom per le operazioni di identificazione e di validazione del proprio ambiente di lavoro:

#### **Link Zoom – Prova Scritta:**

**<https://us02web.zoom.us/meeting/register/tZAtdeChqTItGd3S4z2YomIwczATPsP04lUD>**

**Il candidato che omette di collegarsi alla conferenza Zoom sopra indicata nel giorno e nell'ora di convocazione sarà considerato assente e pertanto rinunciatario.**

In seguito all'accesso alla videoconferenza di cui sopra il candidato dovrà scaricare, tramite il seguente link, il file di configurazione SEB da utilizzare per accedere alla propria prova. Tale file **non dovrà assolutamente essere aperto** prima di ricevere indicazioni in merito da parte dello staff tecnico. **Qualora il file venisse aperto senza autorizzazione, il computer sarà immediatamente bloccato da una password.**

#### **File di Configurazione SEB:**

**[https://www.alesinformatica.com/download/scaplmarzano/?wpdmdl=4833&masterkey=dPtOMUgzDs6TrkA4b44D](https://www.alesinformatica.com/download/scaplmarzano/?wpdmdl=4833&masterkey=dPtOMUgzDs6TrkA4b44DZ2TM-yhsK0NSmyoaqJ2WCujl0rwhBzzgNb3YeTmlM6UF3kuvYQPFAcCurgKrQ76ur4mC9-K7nUQYbovmjlF8DdE) [Z2TM-yhsK0NSmyoaqJ2WCujl0rwhBzzgNb3YeTmlM6UF3kuvYQPFAcCurgKrQ76ur4mC9-K7nUQYbovmjlF8DdE](https://www.alesinformatica.com/download/scaplmarzano/?wpdmdl=4833&masterkey=dPtOMUgzDs6TrkA4b44DZ2TM-yhsK0NSmyoaqJ2WCujl0rwhBzzgNb3YeTmlM6UF3kuvYQPFAcCurgKrQ76ur4mC9-K7nUQYbovmjlF8DdE)**

N.B.: Durante lo svolgimento della prova concorsuale si osserva il principio per cui le comunicazioni viaggiano a rischio del mittente (il candidato). **I candidati sono pertanto ritenuti personalmente responsabili del funzionamento delle dotazioni e della qualità e della continuità del segnale proveniente dalla loro postazione di concorso e dalla stanza isolata.** La Commissione esaminatrice può disporre in qualunque momento l'esclusione del candidato qualora eventuali malfunzionamenti tecnici o del segnale di collegamento rendano impossibile il controllo sull'ambiente privato in cui il candidato svolge la prova.

Tale pubblicazione sostituisce qualsiasi altra comunicazione agli interessati ed ha valore di notifica a tutti gli effetti di legge.

**Tutte le eventuali richieste di chiarimento o di supporto tecnico, in ordine all'espletamento della prova, potranno essere richieste per iscritto alla ditta Ales S.r.l., alla seguente mail: [assistenza.alesconcorsi@gmail.com.](mailto:assistenza.alesconcorsi@gmail.com)**

**Il Responsabile del Settore Risorse Umane**

Dott. Fabio Fariello

(f.to digitalmente)